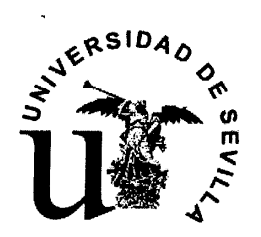

ACUERDO DE 16 DE JUNIO DE 2009 DE LA DIRECCIÓN DE RECURSOS HUMANOS CON LA JUNTA DE PERSONAL DE P.A.S. FUNCIONARIO SOBRE BOLSAS DE TRABAJO DEL PERSONAL DE ADMINISTRACIÓN Y SERVICIOS FUNCIONARIO DE  $\mathbf{I}$   $\mathbf{\Delta}$ UNIVERSIDAD DE SEVILLA

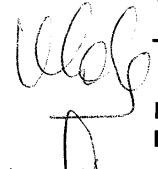

En Sevilla, el día 16 de junio de 2009, en el Edificio Coromina, **REUNIDOS:** 

De una parte, D. José Manuel López Gómez, Director de Recursos Humanos,

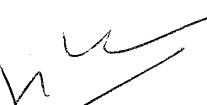

Y de otra, la Junta de Personal de P.A.S. Funcionario, representada por D<sup>a</sup> M<sup>a</sup> Gracia García Magaña, Presidenta de la Junta de Personal, a la que se suman las organizaciones sindicales firmantes: UGT, SUS, CC.OO, CSI.F y CTA.

#### **MANIFIESTAN:**

**OBJETO** 

Ambas partes coinciden en la necesidad de acordar los criterios de confección y funcionamiento de las bolsas de trabajo de personal de administración y servicios funcionario, que regirán a partir de la firma del presente acuerdo, para atender las necesidades de personal con carácter temporal, y que en todo caso garanticen el respeto a los principios constitucionales de igualdad, mérito y capacidad en el acceso al empleo público.

En consecuencia, ACUERDAN proponer al Sr. Rector Mgfco. dicte Resolución sobre regulación de las bolsas de trabajo del Personal de Administración y Servicios, en los siguientes términos:

to na vez concluidos los procesos de selección para el ingreso en las distintas Escalas de P.A.S. Funcionario, mediante convocatoria de acceso libre, se elaborará una Bolsa de Trabajo para cada una de las Escalas convocadas.

鱊 彌 Universidad de Sevilla

**Charles** 

Página 1 de 7 A MYS

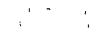

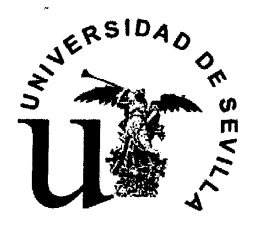

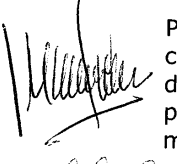

Para aquellas Escalas de P.A.S. funcionario en las que no se convoquen o hayan convocado plazas, continuarán en vigor las Bolsas de Trabajo existentes con anterioridad, hasta que se concluya una posterior convocatoria mediante turno libre para el acceso a las mismas.

### II. COMPOSICIÓN DE LAS BOLSAS DE TRABAJO:

1) Integrarán las bolsas de trabajo de personal de administración y servicios funcionario de la Universidad de Sevilla, hasta alcanzar el número de aspirantes establecido en el apartado III, los candidatos que hayan concurrido a las pruebas selectivas tras la cual se constituyan o actualicen las mismas y formen parte de alguno de los grupos siguientes:

Primer grupo: Integrado por quienes habiendo prestado servicios en la Universidad de Sevilla en la misma Escala, en echa anterior a la de finalización del plazo de presentación de solicitudes de la convocatoria, hubiesen superado la fase de Oposición del proceso selectivo para el acceso a la Escala objeto <sup>8</sup>de elaboración de la bolsa de trabajo tras el cual se constituye o actualiza la misma. Los integrantes de este grupo se ordenarán por el resultado de la suma de la puntuación obtenida en la fase de oposición más la fase de concurso conforme a lo establecido en las bases de la convocatoria, de mayor a menor.

Segundo grupo: Integrado por aquellos candidatos que hubiesen superado la fase de oposición del proceso selectivo para el acceso a la Escala objeto de elaboración de la bolsa de .<br>trabajo tras el cual se constituye o actualiza la misma, ordenados de mayor a menor puntuación, obtenida al sumar la puntuación de la fase de oposición más la fase de concurso conforme a lo establecido en las bases de la convocatoria.

Tercer grupo: Integrado por quienes habiendo prestado servicios en la Universidad de Sevilla en Escala igual al de las plazas convocadas, en fecha anterior a la de finalización del plazo de presentación de solicitudes de la convocatoria,

Página 2 de 7

de sevhia.

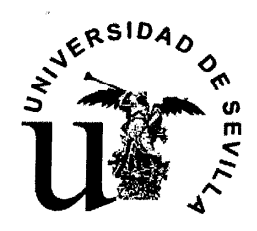

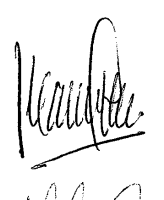

hubiesen superado la fase de oposición de un proceso selectivo precedente o al menos dos ejercicios en diferentes procesos selectivos precedentes para el acceso a la Escala objeto de elaboración de la bolsa de trabajo. Los integrantes de este grupo se ordenarán de mayor a menor puntuación, obtenida al sumar las puntuaciones obtenidas en dichos ejercicios (sobre  $10$  puntos).

El orden de prelación de los aspirantes en las bolsas de trabajo será el siguiente: en primer lugar se incluirán los aspirantes incluidos en el primer grupo y a continuación se incluirán de forma alternativa, mediante un sistema de trenzado, los aspirantes incluidos en el segundo y tercer grupo.

### III. NÚMERO DE INTEGRANTES:

Las bolsas se compondrán de un número igual al resultado de multiplicar el número de plazas convocadas por diez, no pudiendo superarse el máximo de 300 integrantes, sin perjuicio de que puedan ser ampliadas, en caso de agotamiento, siguiendo el orden de los criterios que en este Acuerdo se establecen.

### **W. LLAMAMIENTOS:**

os llamamientos se realizarán atendiendo el orden que ocupen en la ,<br>20Isa de trabajo siempre que estén en la situación de disponible. งอะป่า

es integrantes mejor posicionados en las bolsas y en función de su numero de orden, tendrán preferencia para ser nombrados o contratados para ocupar nuevas vacantes o nuevos contratos por tiempo superior a un año (excepto por sustitución de Incapacidad Temporal) y así lo exijan las necesidades de los servicios, de conformidad con los criterios que se acuerden en la Comisión de Sequimiento.

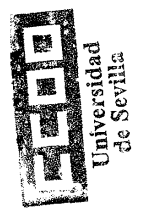

No obstante lo anterior, por acuerdo consensuado de la Comisión de Seguimiento de Bolsas de Trabajo, con carácter excepcional y para casos iustificados por causas extraordinarias, se podrá alterar el orden de llamamiento y asignar los destinos. Dichas circunstancias se acreditarán, en su caso, por el responsable de la Unidad/

Página 3 de 7 ANO OF SEVILL

### **Buy Now to Create PDF without Trial Waterman**

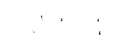

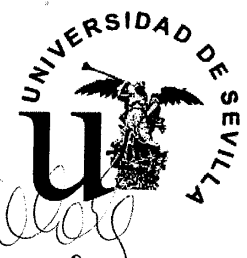

Centro/Departamento afectado mediante la aportación de los oportunos informes escritos motivados.

La Comisión de Seguimiento será informada sobre todas aquellas incidencias que se produzcan en los llamamientos.

Los interesados deberán tener permanentemente actualizado un número de teléfono y una dirección postal para su localización. Podrán facilitar igualmente una dirección de correo electrónico o un número de teléfono móvil. La oferta de contrato se realizará por el siquiente orden:

- 1) Mediante llamada telefónica.
- 2) Mediante SMS o correo electrónico y en su defecto, por telegrama a su dirección postal.

Si no se recibe respuesta del interesado a la llamada telefónica, y en su caso, al SMS o correo electrónico en el plazo de 24 horas desde su envío, se pasará a los siguientes componentes de la bolsa.

### SUSPENSIONES:

cos integrantes de las bolsas de trabajo podrán solicitar su suspensión temporal en la misma, sin necesidad de acreditar o justificar la causa por la que solicitan su situación de no **SisComposition**<br>SisComputations. disponibilidad, mediante escrito dirigido a la Dirección de Recursos

Los integrantes en situación de no disponibilidad, podrán formular solicitud para cambiar a la situación de disponible, mediante escrito dirigido a la Dirección de Recursos Humanos, que en todo caso tendrá efectos a la finalización de un plazo de un mes desde la fecha de recepción de su solicitud, reintegrándose en el mismo puesto de la Bolsa que vinieran ocupando anteriormente.

#### VI. CAUSAS DE EXCLUSIÓN DE LAS BOLSAS DE TRABAJO:

1. Rechazar una oferta de empleo encontrándose en situación de disponible, salvo causa de fuerza mayor constatada por la Comisión de Seguimiento.

ノいつ Página 4 de 7

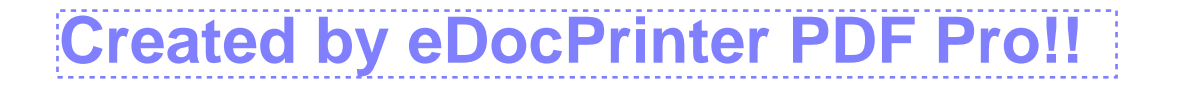

## **Buy Now to Create PDF without Trial Watermar**

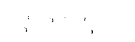

 $-\frac{1}{\sqrt{2}}$ 

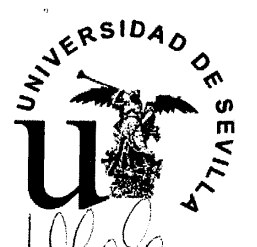

2. Haber dimitido o cesado voluntariamente durante la vigencia de una relación de servicios con la Universidad sin respetar un plazo de cinco días de preaviso.

- 3. No haber comunicado en tiempo y forma los cambios de domicilio y teléfono para su localización. Si tras el envío del SMS o correo electrónico no se recibe respuesta en el plazo de 10 días o si remitido telegrama no se recibe respuesta en el plazo de 10 días o se devuelve por "desconocido" se le dará de baja en bolsa.
- 4. No superar un período inicial de prácticas que queda establecido a estos efectos en: 1 mes para nombramientos en Escalas del grupo C2, 45 días para nombramientos en Escalas del grupo C1, 3 meses para nombramientos en Escalas del grupo A2 y 4 meses para nombramientos en Escalas del grupo  $A1.$

Haber sido despedido o separado por causas disciplinarias, tras a tramitación previa de expediente disciplinario.

6) No acreditar con anterioridad a la suscripción del contrato laboral los requisitos exigidos para el puesto.

 $\%$ . Haber alcanzado la edad para la jubilación forzosa.

Una vez excluido un integrante de la Bolsa por las razones anteriormente mencionadas, no podrá, en ningún caso, volver a integrarse en la misma salvo causa debidamente justificada y ුඹේ editada documentalmente dentro de los seis meses siguientes a su ည္ကိ<sup>ု ေျ</sup>ားသမား မပင္မေကျental<br>ကိုယ္ေတာ့ ေတြကေတြ de la misma.

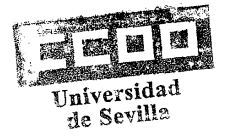

ÉVALA

Página 5 de 7

# **Created by eDocPrinter PDF Pro!!**

### **Buy Now to Create PDF without Trial Waterman**

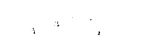

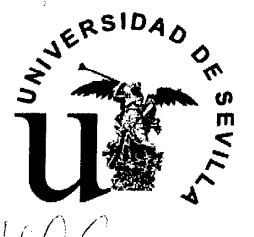

### VII. COMISIÓN DE SEGUIMIENTO:

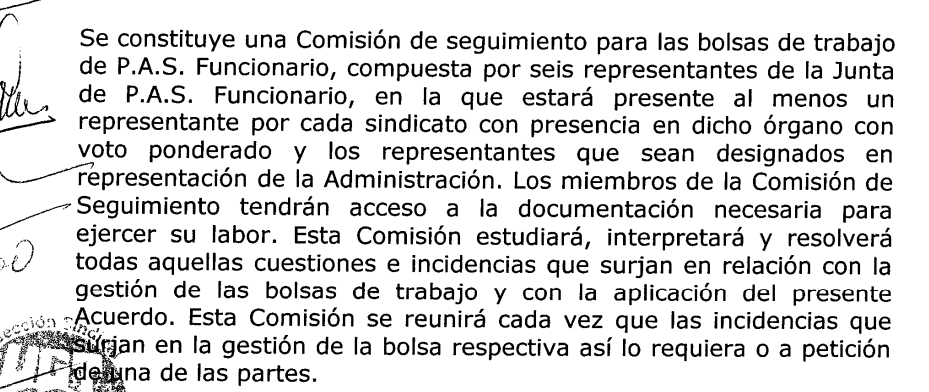

### LII. RECURSOS:

ás resoluciones del Director de Recursos Humanos, en materia de gestión de la bolsa de trabajo, podrán ser recurridas en alzada ante el .<br>Rector

### $\mathcal{C}_{\mathbb{C}^{\mathbb{C}\backslash \mathbb{C}}}\mathbb{R}^{\mathbb{C}}$  vigencia y publicación: **UNIVERSION**

El presente Acuerdo entrará en vigor desde el día siguiente a su firma, quedando sin efectos cualquier Acuerdo anterior sobre bolsas de trabajo, y se mantendrá hasta que se alcance un nuevo acuerdo sobre esta materia.

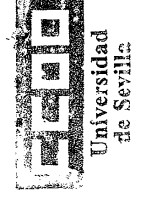

El presente Acuerdo y las diferentes bolsas de trabajo que se elaboren en aplicación del mismo, se publicarán en los tablones de anuncios del Rectorado y en la página web de la Dirección de Recursos Humanos (www.r2h2.us.es)

 $\frac{1}{1}A$ 

Página 6 de 7

# **Created by eDocPrinter PDF Pro!!**

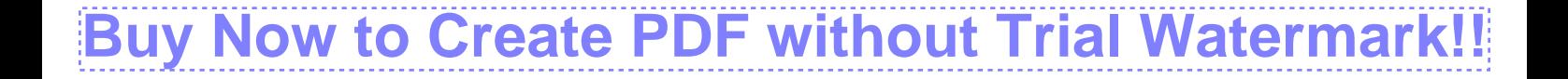

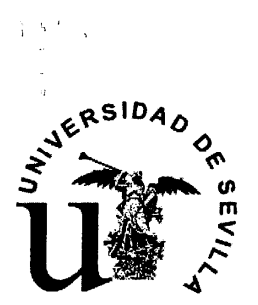

Y en prueba de conformidad firman el presente por duplicado en el lugar, fecha y hora señalados en el encabezamiento.

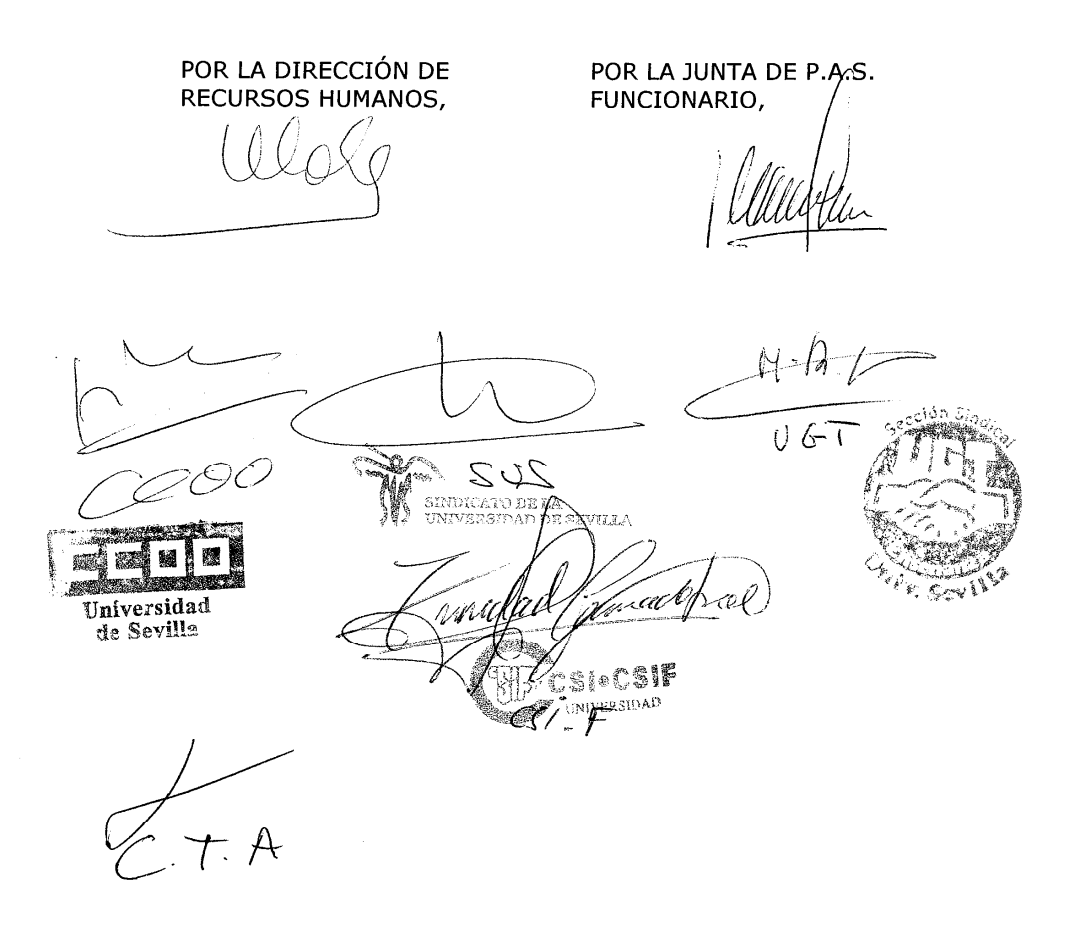

Página 7 de 7

# **[Created by eDocPrinter PDF Pro!!](https://comercio.softonic.com/esales/tienda/motor_tienda2.phtml?quehacer=comprar_programa&n_id=237)**